Übungen zu Systemnahe Programmierung in C (SPiC) – Sommersemester 2024

# Übung 7

Maxim Ritter von Onciul Arne Vogel

Lehrstuhl für Informatik 4 Friedrich-Alexander-Universität Erlangen-Nürnberg

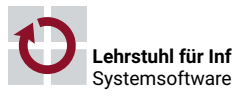

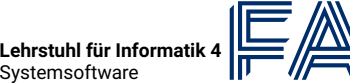

Friedrich-Alexander-Universität Technische Fakultät

### Vorstellung Aufgabe 4

#### Hands-on: Kaffeemaschine (1)

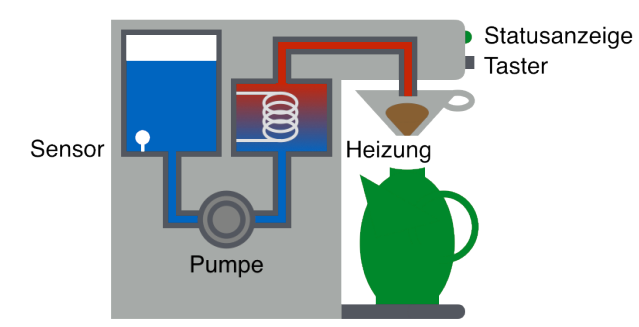

Hands-on: Kaffeemaschine

Screencast: https://www.video.uni-erlangen.de/clip/id/17647

- **Lernziele:** 
	- Zustandsautomaten
	- Timer bzw. Alarm
	- **Interrupts & Schlafenlegen**

Wartephasen ggf. über Singleshot-Alarm realisieren In Wartephasen Mikrocontroller in den Energiesparmodus

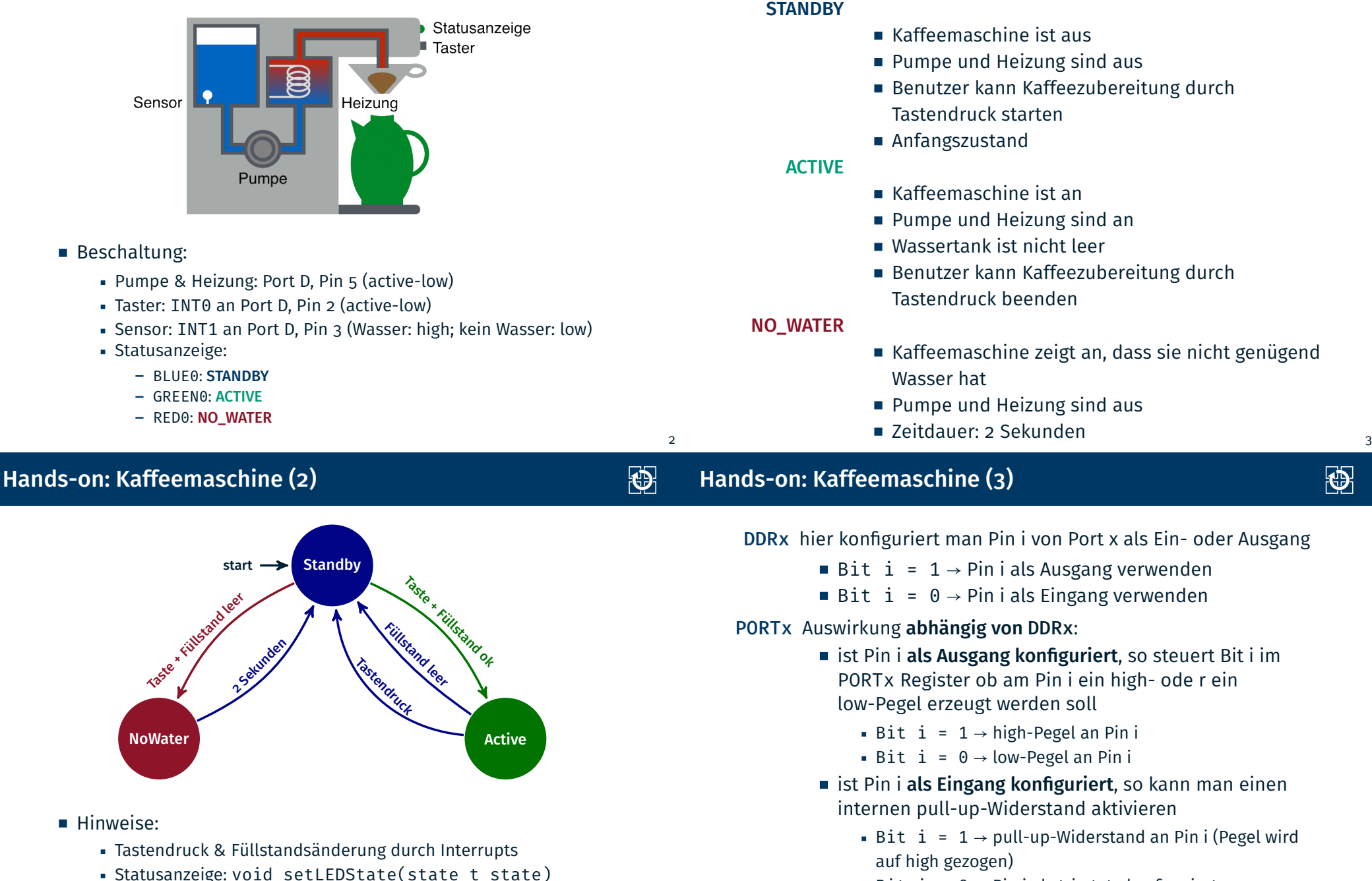

砂

■ Bit i =  $0 \rightarrow$  Pin i als tri-state konfiguriert

PINx Bit i gibt aktuellen Wert des Pin i von Port x an (nur lesbar)

5

- Interrupt Sense Control (ISC) Bits befinden sich beim ATmega328PB im External Interrupt Control Register A (EICRA)
- Position der ISC-Bits im Register durch Makros definiert

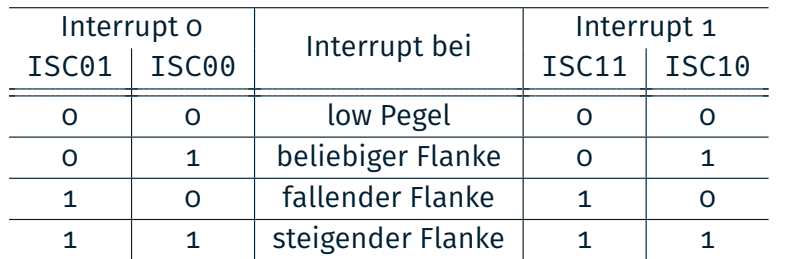

- ATmega328PB: External Interrupt Mask Register (EIMSK)
- Die Bitpositionen in diesem Register sind durch Makros INTn definiert

# Hands-on: Laufschrift

Screencast: https://www.video.uni-erlangen.de/clip/id/18170

#### 6

零

母

#### Vertiefung: Strings

- char: Einzelnes Zeichen (z.B. 'a')
- String: Array von chars (z.B. "Hello")
- In C: Letztes Zeichen eines Strings:  $'\0'$ 
	- $\Rightarrow$  Speicherbedarf: strlen(s) + 1

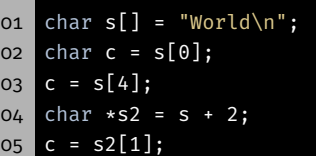

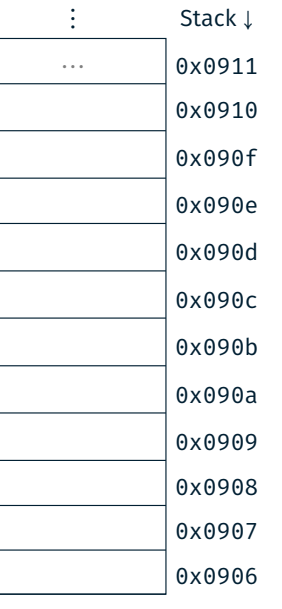

⋮

#### Vertiefung: Strings

char: Einzelnes Zeichen (z.B. 'a') String: Array von chars (z.B. "Hello") ■ In C: Letztes Zeichen eines Strings: '\0'  $\Rightarrow$  Speicherbedarf: strlen(s) + 1 oi char  $s[] = "World\n"$ ;  $02$  char c =  $s[0]$ ;  $03 \text{ } c = s[4];$  $04$  char  $\star$ s2 = s + 2;  $=$  s2[1];

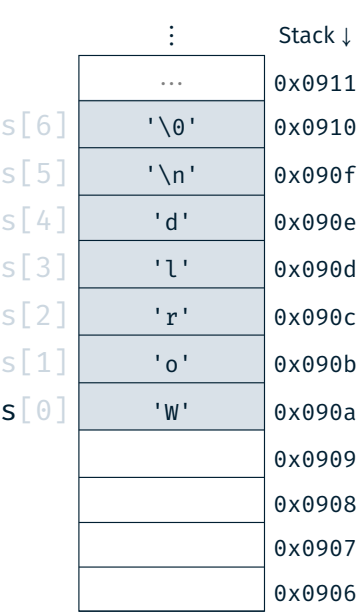

⋮

## Vertiefung: Strings

# 图

- char: Einzelnes Zeichen (z.B. 'a')
- String: Array von chars (z.B. "Hello")
- In C: Letztes Zeichen eines Strings: '\0'
	- ⇒ Speicherbedarf: strlen(s) + 1

o1 char  $s[] = "World\n"$ ;  $02$  char c =  $s[0]$ ;  $03$  c = s[4];

04 char  $*s2 = s + 2;$  $05$  c =  $s2[1]$ ;

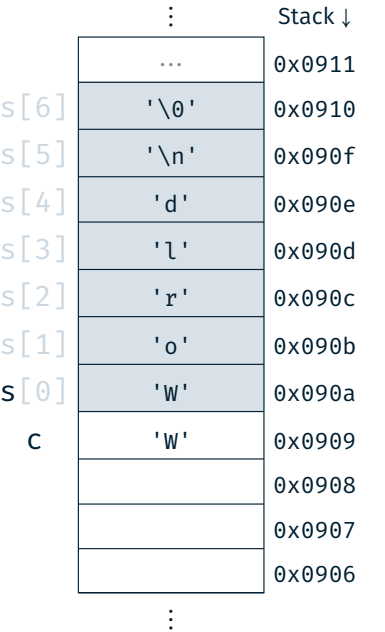

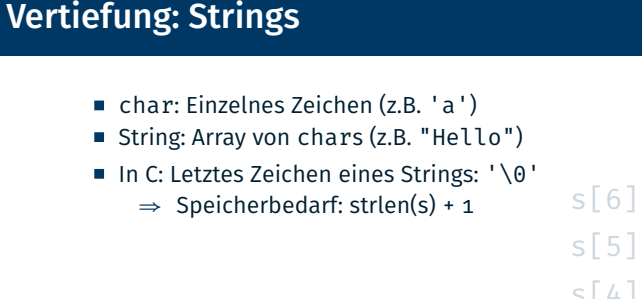

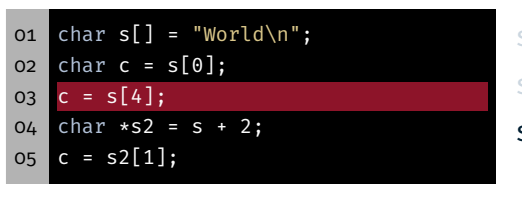

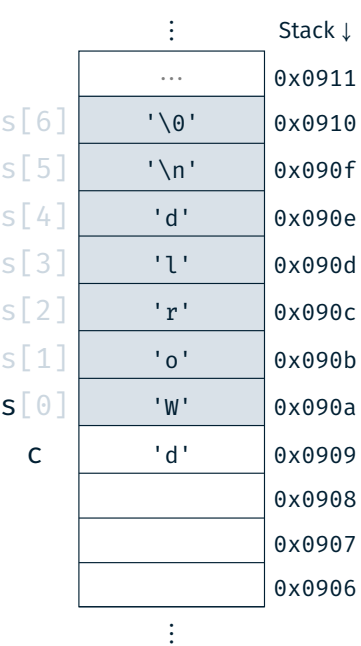

#### Vertiefung: Strings

- char: Einzelnes Zeichen (z.B. 'a')
- String: Array von chars (z.B. "Hello")
- In C: Letztes Zeichen eines Strings: '\0'
	- ⇒ Speicherbedarf: strlen(s) + 1

o1 char s[] = "World\n"; 02 char c = s[0];  $03 \mid c = s[4];$ 

 $04$  char  $\star$ s2 = s + 2;

 $05$  c =  $s2[1];$ 

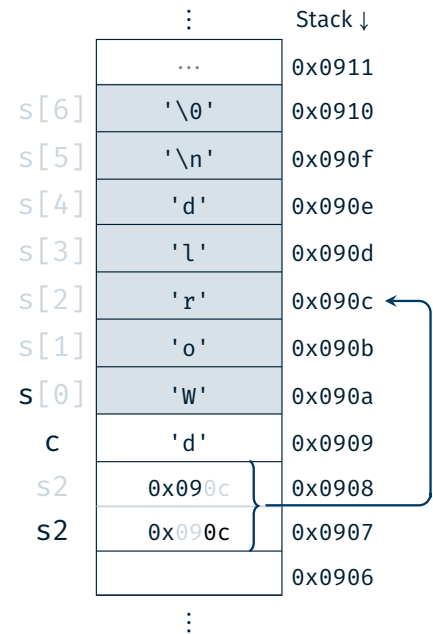

## Vertiefung: Strings

- char: Einzelnes Zeichen (z.B. 'a')
- String: Array von chars (z.B. "Hello")
- In C: Letztes Zeichen eines Strings: '\0' ⇒ Speicherbedarf: strlen(s) + 1
- 01 char  $s[] = "World'$  $02$  char c =  $s[0]$ ;  $03$  c = s[4];  $04$  char  $*s2 = s + 2;$  $05$  c =  $s2[1];$

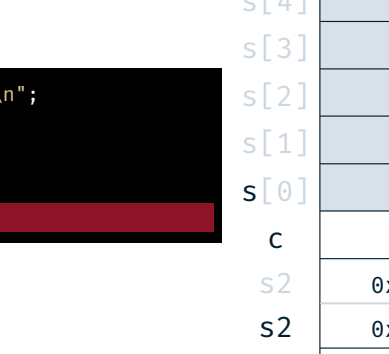

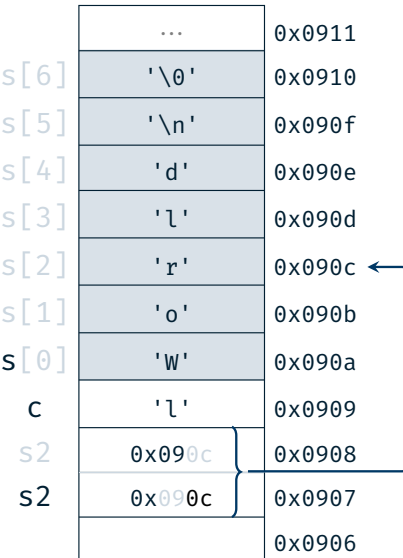

⋮ Stack <sup>↓</sup>

⋮

砂

8

 $\bigcirc$ 

**Funktionsweise:** 

Schrittweises Anzeigen eines Textes auf der 7-Segment-Anzeige

- Lernziele:
	- Zeichenketten in C
	- Zeiger & Zeigerarithmetik
	- Alarme & Schlafenlegen
- Vorgehen:
	- Wiederkehrender Alarm mittels TIMER0
	- Zusammensetzen des aktuellen Teilstrings
	- Ausgabe über 7-Segment-Anzeige
	- In Wartephasen Mikrocontroller in den Energiesparmodus versetzen (Passives Warten)

 const char \*string = "HALLO SPIC"; const char \*current = string; // current[0] == 'H' && current[1] == 'A' ++current; // current[0] == 'A' && current[1] == 'L' 06  $//$   $[...]$ 07 // current[0] ==  $'\0$ , current[1] == ?? current = string;

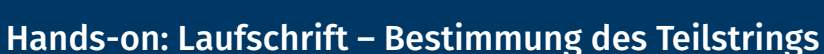

## 图

9

砂

 const char \*string = "HALLO SPIC"; const char \*current = string; // current[0] == 'H' && current[1] == 'A' ++current; // current[0] == 'A' && current[1] == 'L'  $06$  //  $[...]$ 07 // current[0] ==  $'\0$ , current[1] == ?? current = string;

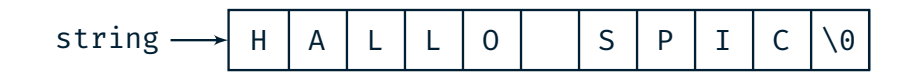

# Hands-on: Laufschrift – Bestimmung des Teilstrings

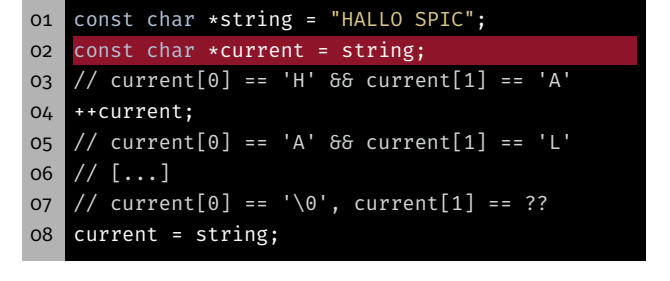

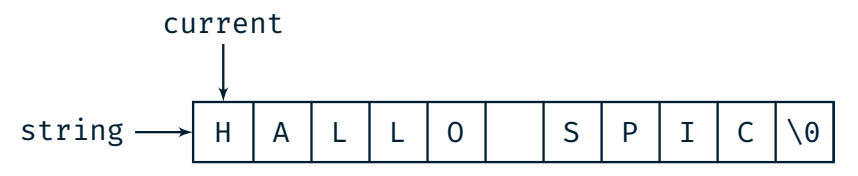

10

砂

#### Hands-on: Laufschrift – Bestimmung des Teilstrings

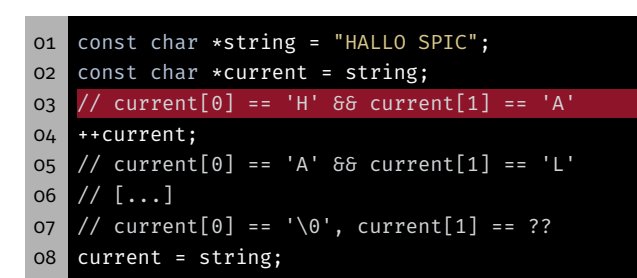

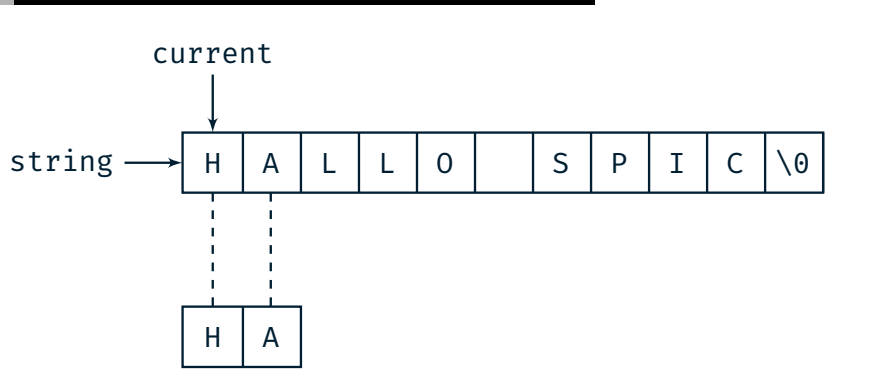

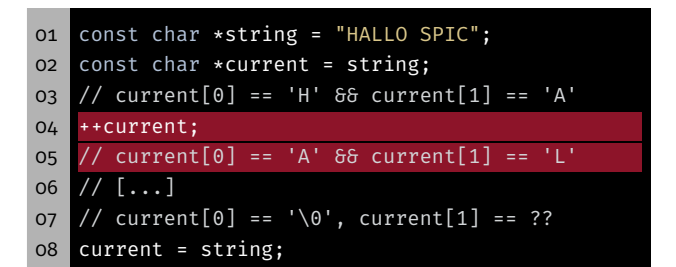

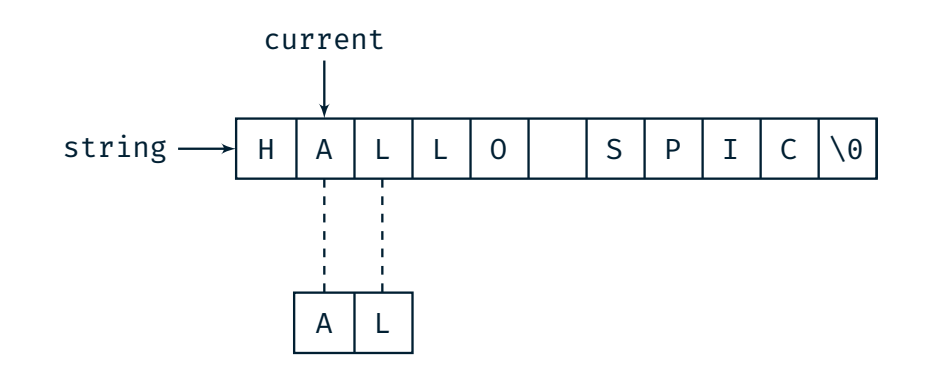

#### Hands-on: Laufschrift – Bestimmung des Teilstrings

## 图

龝

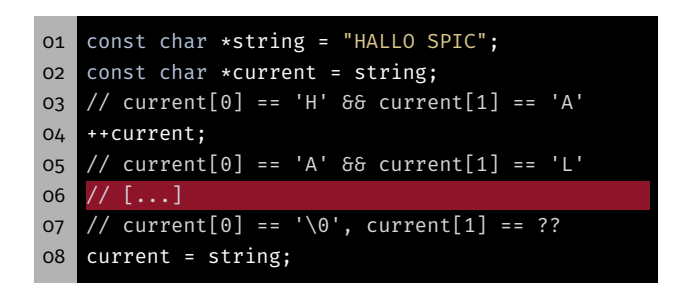

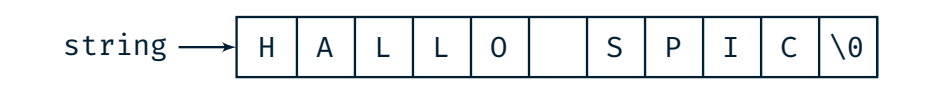

⋯

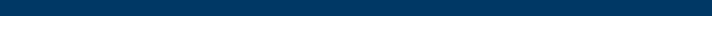

Hands-on: Laufschrift – Bestimmung des Teilstrings

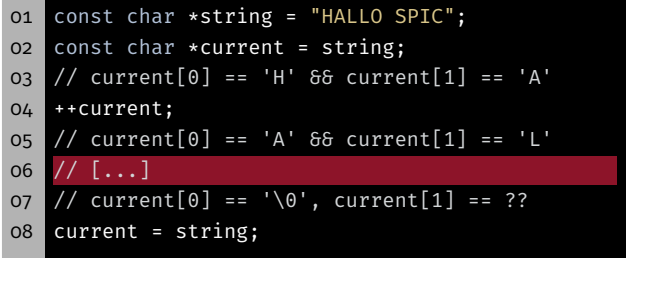

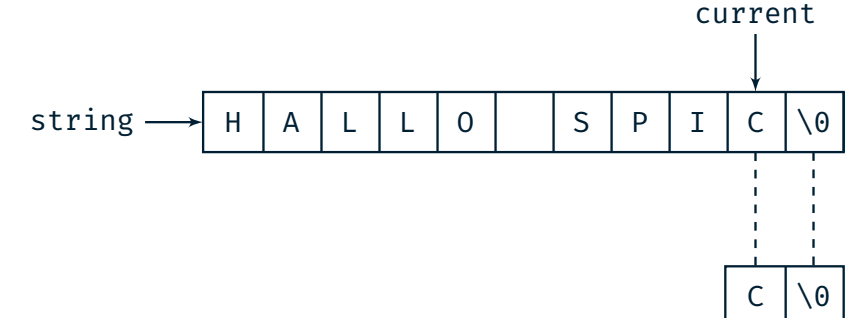

砂

#### Hands-on: Laufschrift – Bestimmung des Teilstrings

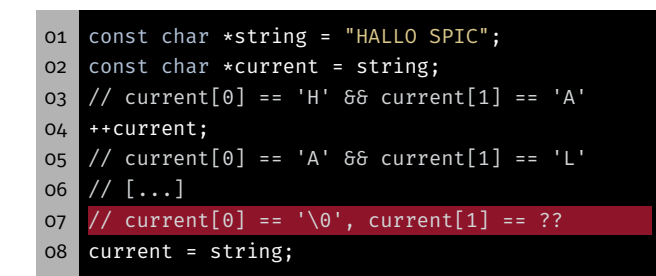

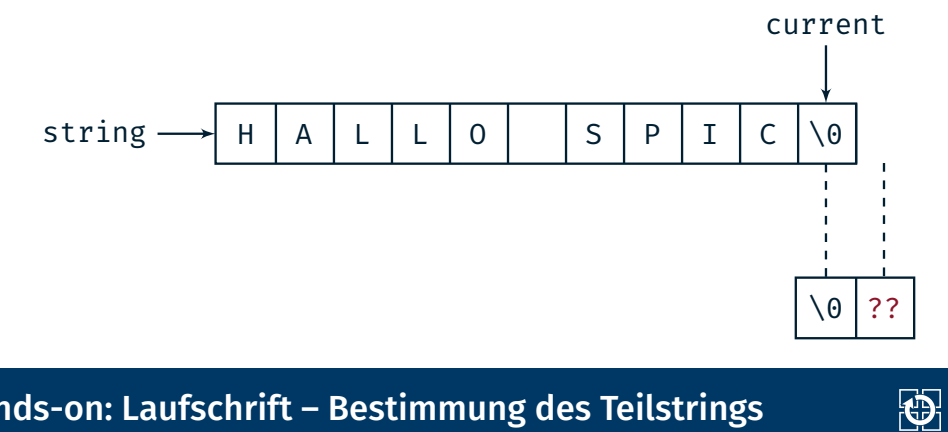

#### Hands-on: Laufschrift – Bestimmung des Teilstrings

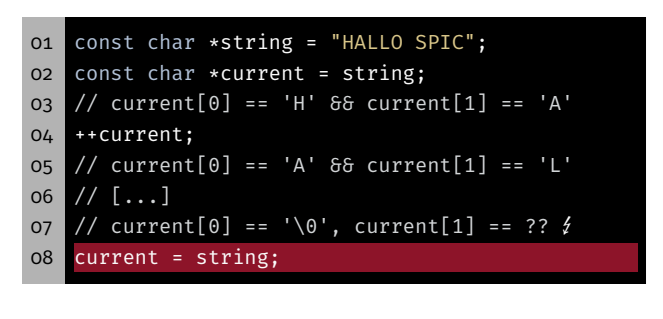

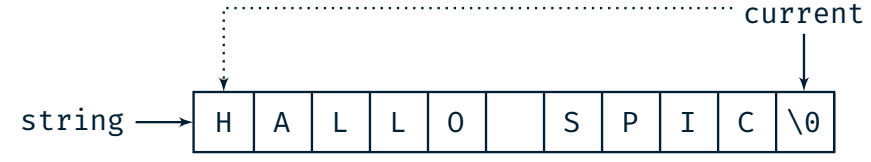

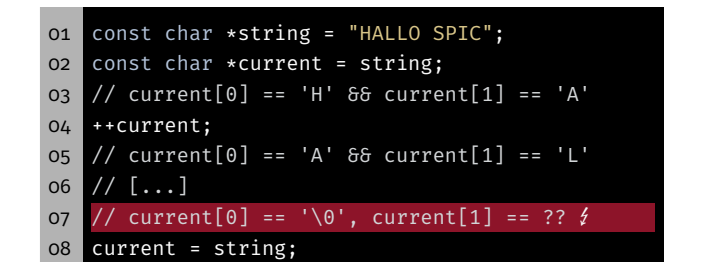

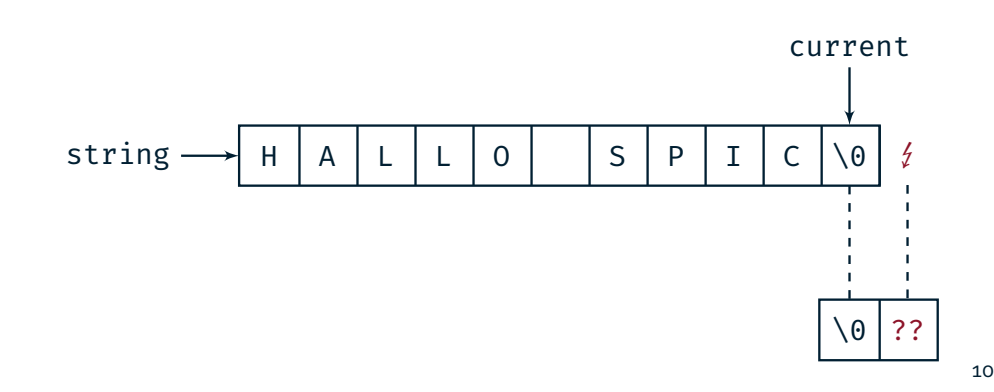

砂

晚